## How to migrate

You are suggested migrating project each time you open the UPDM 2.1 version project.

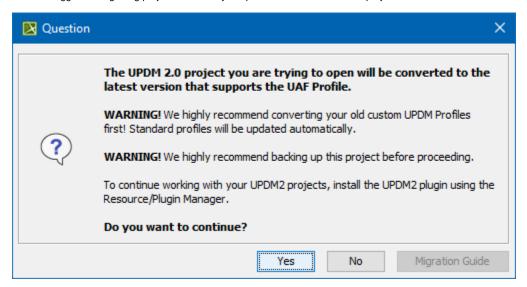

Before starting the mapping procedure, please consider the following:

- The project does not use any UPDM 2.1 version projects. If it does, please convert these projects one by one before migrating the project.
- You have made a copy of your project.
- · You have read this manual.

If you agree migrating the project, auto-check of the used projects is performed. You are warned if there are used projects to be converted. You can cancel the migration procedure.

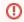

Migrated project can not be opened with UPDM 2 plugin. It is impossible to migrate UAF project to UPDM2 project. We highly recommend you to save a copy of the UPDM 2 project.